# **Association for Information Systems [AIS Electronic Library \(AISeL\)](http://aisel.aisnet.org?utm_source=aisel.aisnet.org%2Ficis1981%2F10&utm_medium=PDF&utm_campaign=PDFCoverPages)**

[ICIS 1981 Proceedings](http://aisel.aisnet.org/icis1981?utm_source=aisel.aisnet.org%2Ficis1981%2F10&utm_medium=PDF&utm_campaign=PDFCoverPages)

[International Conference on Information Systems](http://aisel.aisnet.org/icis?utm_source=aisel.aisnet.org%2Ficis1981%2F10&utm_medium=PDF&utm_campaign=PDFCoverPages) [\(ICIS\)](http://aisel.aisnet.org/icis?utm_source=aisel.aisnet.org%2Ficis1981%2F10&utm_medium=PDF&utm_campaign=PDFCoverPages)

1981

# Procedural Decision Support Through The Use of PRODEMO

R. Moes *University of Amsterdam*

J. Vanthienen *Department of Applied Economics, Belgium*

M. Verhelst *Department of Applied Economics, Belgium*

Follow this and additional works at: [http://aisel.aisnet.org/icis1981](http://aisel.aisnet.org/icis1981?utm_source=aisel.aisnet.org%2Ficis1981%2F10&utm_medium=PDF&utm_campaign=PDFCoverPages)

### Recommended Citation

Moes, R.; Vanthienen, J.; and Verhelst, M., "Procedural Decision Support Through The Use of PRODEMO" (1981). *ICIS 1981 Proceedings*. 10. [http://aisel.aisnet.org/icis1981/10](http://aisel.aisnet.org/icis1981/10?utm_source=aisel.aisnet.org%2Ficis1981%2F10&utm_medium=PDF&utm_campaign=PDFCoverPages)

This material is brought to you by the International Conference on Information Systems (ICIS) at AIS Electronic Library (AISeL). It has been accepted for inclusion in ICIS 1981 Proceedings by an authorized administrator of AIS Electronic Library (AISeL). For more information, please contact [elibrary@aisnet.org.](mailto:elibrary@aisnet.org%3E)

# Procedural Decision Support Through The Use of PRODEMO\*

# R. Moes Faculty of Economics University of Amsterdam

J. Vanthienen Department of Applied Economics, Belgium

# M. Verhelst Department of Applied Economics, Belgium

# ABSTRACT

Procedural decisions, i.e., decisions involving the application of laws, regulations, prescriptions...constitute a tremendous amount of everyday decisions made in any kind of organizations. In this paper, decision tables are put forword as a basic technique enabling the user to structure and to check procedural decisions for completeness and correctness. It is shown that the use of the interactive PRODEMO (PROcedural DEcision MOdeling) system enhances the capabilities of the technique for modeling as well as for making procedural decisions.

One category of decisions which is mostly neglected by traditional decision support after which the decision table technique is<br>systems (Keen & Scott Morton, 1978) con- proposed as a proper decision modeling cerns decisions dealing with the application tool.<br>of prescriptions, regulations, laws...How- decis ever, these "procedural" decisions consti- are reported in the Practical Experiences. tute the great amount of everyday organi- section and the latter system itself is fully zational decision inaking. presented in the PRODEMO System

In this paper, it is argued that

- 1. the application of the decision table technique, originating from computer programming, positively PROCEDURAL DECISIONS AND<br>influences procedural decision DECISION TABLES making;
- 2. the use of the interactive<br>PRODEMO system basically

INTRODUCTION To this end, we first investigate some fundamental characteristics and inherent proposed as a proper decision modeling<br>tool. Some past experiences in using decisions, tables and the PRODEMO system. section.

# DECISION TABLES

### Procedural Decisions

system basically Many decisions made by human beings, extends the power of this tech- including managers, and all decisions made nique. by computer programs, are procedural.

Usually such decisions are of the following actual practice all three problems are fre-<br>nature: if certain conditions are fulfilled, guently experienced, leading to poor nature: if certain conditions are fulfilled, quently experienced, leading to poor perform certain actions, or draw certain decision making. Moreover, they grow<br>conclusions. Even when decisions are made very fast as a function of the complexity conclusions. Even when decisions are made very fast as a function of the complexity<br>on an intuitive basis, it can frequently be of the decision situation. They can all be on an intuitive basis, it can frequently be shown that strict procedures are followed, shown that strict procedures are followed, avoided by using decision tables instead of albeit unconsciously.

If decisions should be made by other persons than the ones who prescribed the Decision tables can also be very useful in underlying procedures, such procedures the apriori structured case. They can<br>must be documented. This is usually done become a vehicle for modeling the decision must be documented. This is usually done become a vehicle for modeling the decision<br>by means of a narrative. Typical examples process such that the process gains in by means of a narrative. Typical examples process such that the process gains in are laws, regulations, administrative rules, objectivity, logical consistency, and effiare laws, regulations, administrative rules, objectivity, logical consistency, and effi-<br>policies, and even grammatical rules. We ciency (for an example, see the subsection<br>will call this apriori structured (procedural) en will call this apriori structured (procedural) entitled Credit Granting Procedure in <sup>a</sup> decision situations.

If decisions are made by the sanie person who made the rules, then documentation **Decision Tables** may or may not exist. If it does not exist,<br>the rules (conscious or unconscious) are in the rules (conscious or unconscious) are in For clarifying the power of decision tables<br>the head of the decision maker. This latter in the context of procedural decision situcase will be called apricri unstructured ations, let us consider the case of apriori

problems appear: helst, 1980) for translating narrative to

- $\mathbf{L}$ before being able to niake the tive Decision Tables. decision or to draw the conclusion,
- 
- 3. very often, the text is not exhaus-<br>tive, i.e., does not treat all possitradictory in many places, which again entails poor decision making.

Problem (I) is inherent to the fact that  $\overline{\text{decision table}}$ , a maximum of three ques-<br>natural language is used, problems (2) and tions must be answered, sometimes only natural language is used, problems (2) and tions must be answered, sometimes only<br>(3) can be avoided if the person who made two questions (in case RI or R5 applies),  $(3)$  can be avoided if the person who made the procedures is an extremely intelligent one, but only few procedures are made by R6 applies). If all rules occur equally people of that type. It follows that in frequently, this makes an average of 2.33 people of that type. It follows that in

a narrative as a means of documenting the decision.

in the context of procedural decision situ-<br>ations, let us consider the case of apriori decisions, i.e., decisions do'curnented by means of natural In the "apriori structured" case, several language. Standard methods exist (Verdecision tables. They will be presented it takes time for the decision briefly in the subsection entitled The<br>maker to study the procedures Crucial Problem: How to Construct Effec-Crucial Problem: How to Construct Effec-

We will now illustrate how decision tables 2. very often, the text is unclear and can dispel the above mentioned problems can be misunderstood, leading to by comparing a typical narrative (Figure I) can be misunderstood, leading to by comparing a typical narrative (Figure I)<br>wrong decisions or conclusions, with the decision table derived from it in a with the decision table derived from it in a stondard way (Figure 2).

Let us now review the contribution of ble cases, and is hidden and con- decision tables for solving the three prob-<br>tradictory in many places, which lems-mentioned-above.

> Problern l. If decisions are made using the and sometimes only one question (in case

# Order Handling

# 1. Discount

Only wholesalers are granted sicount, provided that they order a quantity of at least 10 units. The discount rates are  $10^8$ ,  $5^8$  and  $2^8$ :  $10^8$  for wholesalers ordering at least 15 units, or living at a distance of less than 50 km and ordering at least 10 units; 5% for wholesalers ordering at least 10, but less than 15 units, and living at a distance of at least 50 km, but less than 100 km; 2% for wholesalers ordering at least 10, but less than <sup>15</sup> units, and living at <sup>a</sup> distance of at least <sup>100</sup> km.

# 2. Way of transportation

We transport by railway if the order is not from <sup>a</sup> wholesaler, or if a wholesaler orders at least 15 units. In all other cases transportation is by road.

# 3. Type of invoice

The normal type is A. Exceptionally, an invoice type <sup>B</sup> should be made, vis  $\underline{a}$  vis for a wholesaler who orders at least 15 units.

Figure 1.

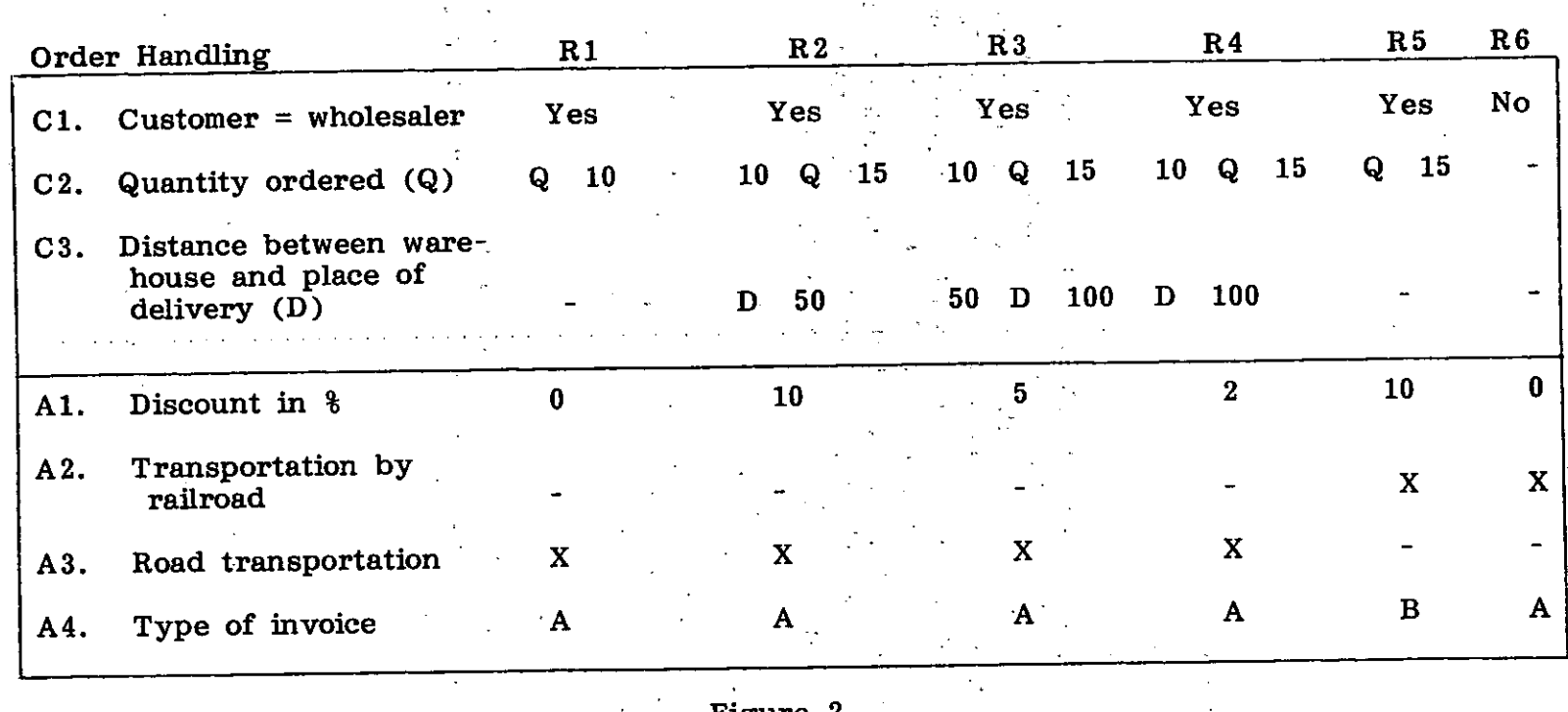

 $\Delta$ 

 $\sim$ 

 $\Delta \sim 100$ 

 $\overline{\phantom{a}}$ 

 $\mathcal{L}$ 

 $\mathcal{V}$ 

Figure 2.

 $\ddot{\phi}$ 

questions. With the text of Figure 1, an the decision table here is that such omisaverage of 7.66 questions is needed. sions and contradictions are made visible,<br>Therefore with the decision table, decision whereas in the text they remain hidden. texts are action-oriented and decision **Audience** speed is increased by a factor of 3.3. The underlying reason is that, by their nature, tables are condition-oriented.

Problem 2. Making use of the decision table, fewer mistakes will be made because repetitive decisions is located at the<br>1) fewer questions must be answered and lowest level of the organizational hiertherefore the probability of wrong answers archy. One of the basic themes of this<br>is lower, and 2) the table does not contain paper, however, is that by properly applywords or expressions which are easily and ing the decision table technique (e.g., by unconsciously misunderstood. Examples of using the PRODEMO system), one should unconsciously misunderstood. Examples of using the PRODEMO system), one should such words appearing in the text are the able-also to "structure" a whole range of<br>"only," "provided that," "or," "in all other the decisions traditionally dealt with by tacticases," "the normal type," "exceptionally," cal management. In this respect, the "vising visit" and "but." decision table can be considered as a real

Problem 3. The text of Figure <sup>I</sup> is com- will be given later. plete and does not contain any contradic-<br>tions. We will now show how decision tions. We will now show how decision In addition, anyone who is confronted with tables can be used for finding omissions prescriptions, laws, procedures...can. irtables can be used for finding omissions prescriptions, laws, procedures...can, irparagraph of the text of Figure <sup>I</sup> were: benefit from the technique proposed in this

The discount rates ore 10%, 5% and 2%: respect: 10% for wholesalers ordering at least 15 than 50km and ordering at least 10 units; 5% for wholesalers ordering at least 10 but less than 15 units, and living at <sup>a</sup> distance of at least 50km; 2% for wholesalers ordering at least 10 but less  $\bullet$  Lawyers who are confronted with than 15 units, and living at a distance of logically chaotic and even incomplete than 15 units, and living at a distance of logically chaotic and even incomplete<br>at least 100 km. example to the logical of contradictory laws.

Applying a standard method for translating  $\qquad \bullet$  Legislators who have to design new the new text into a decision table with the laws adapted to complex modern life. purpose of finding omissions and contradic-<br>tions, we get the table of Figure 3.

By inspecting the action part of the table, we see that for R1 no discount appears (not even 0%) which is an omission. Further- • Systems engineers who have to grasp<br>more, R4 shows a contradiction: discount complex organizational and infologmore, R4 shows a contradiction: discount complex organization complex organizations.<br>= 2% and discount = 5%. The advantage of call problems. = 2% and discount <sup>=</sup> 5%. The advantage of ical problems.

whereas in the text they remain hidden.

A very often heard remark concerning prolowest level of the organizational hierpaper, however, is that by properly applydecisions traditionally dealt with by tacti-<br>cal management. In this respect, the decision table can be considered as a real structuring tool. Some striking examples

respective of any organizational context, paper. The following schematic classifi-Discount cation of the audience we were working<br>Only wholesalers are granted discount. with in the past may be clarifying in this with in the past may be clarifying in this

- Managers who want to design new<br>procedures, or to analyze and correct existing ones used in their organi-<br>zations, or even by themselves.
- and/or contradictory laws.
- 
- $\bullet$  Anyone involved in the design of new regulations and prescriptions in<br>general.
- 

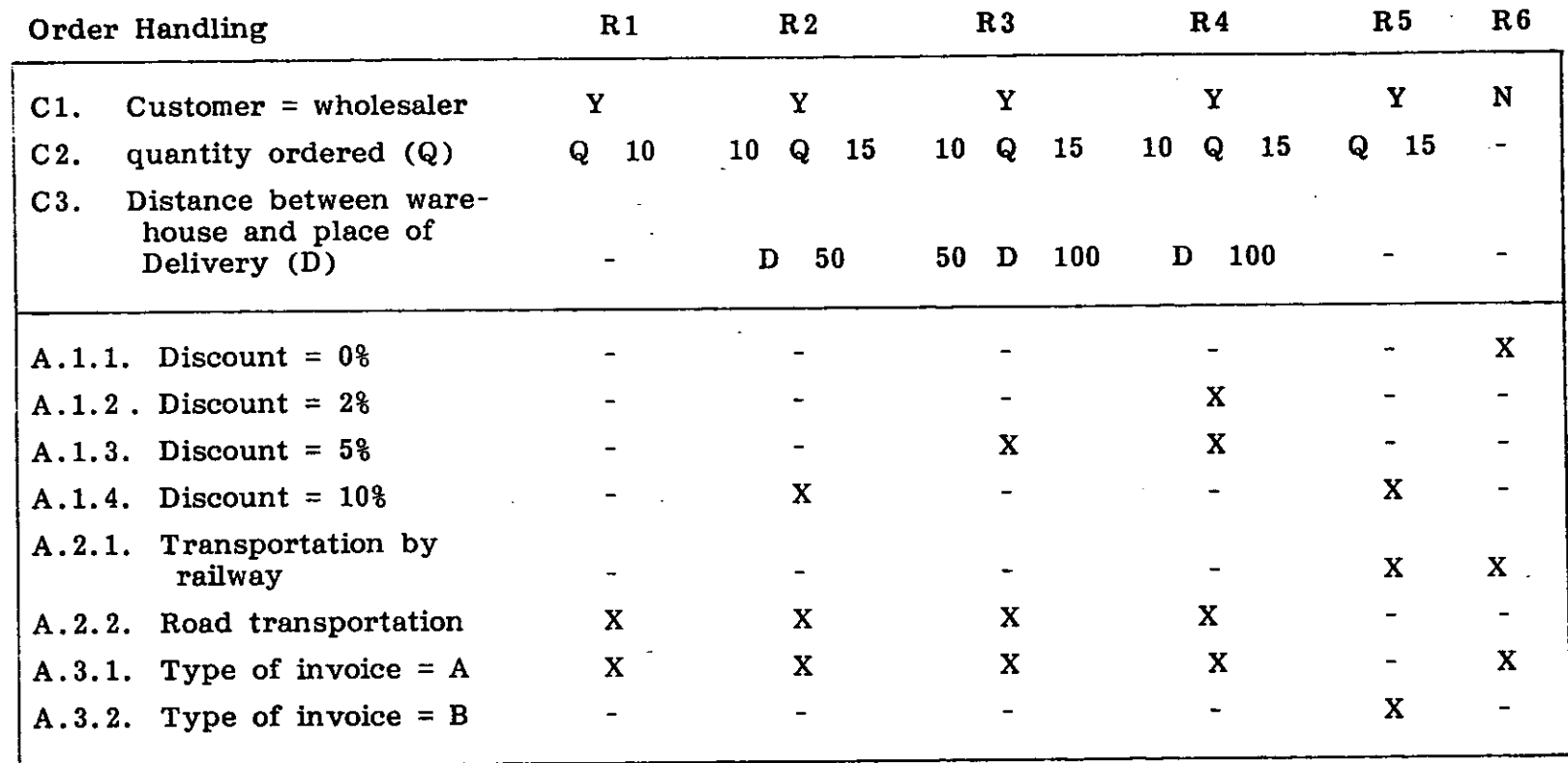

Figure 3.

• Teachers looking for a clear and  $\qquad \qquad$  of the completely expanded unambiguous tool for representing and  $\qquad$  decision table. unambiguous tool for representing complex material.

# Construct Effective Decision Tables? structuring tools. In this case,

The crucial problem, commonly neglected constructing decision tables have<br>in the traditional literature on decision to be applied (Verhelst, 1980). in the traditional literature on decision tables, is how to construct decision tables given a more or less explicit narrative or All these methods will be illustrated in the<br>written decision description, In our opinion PRODEMO System section, when dealing this common lack of knowledge is also the<br>main reason why decision tables failed to main reason why decision tables failed to constructing and manipulating decision

As far as the systematic construction of methods in any arbitrary combination.<br>decision tables is concerned, experience. This feature has proven to be very useful in has shown that different methods are needed for the "apriori structured" case and for the "apriori unstructured" case:

- a. The conversion of an apriori struc
	- rather simple, one can immedi- presentation of three typical case studies:<br>ately enter the appropriate appropriate entries (including don't care's) in  $\qquad \bullet$  the Belgian Houserent Law. the decision table, using any development method (London, 1972).
	- in any other case, a two step bank. method can be applied:
		-
		-

b.When dealing with <u>apriori</u> unstructured situations, decision The Crucial Problem: How To tables can very well be used as<br>**struct Effective Decision Tables?** structuring tools. In this case, so-called search methods for

> PRODEMO System section, when dealing<br>with the interactive PRODEMO system for tables. It will be demonstrated that this system enables us to use the different This feature has proven to be very useful in<br>real-life cases.

# PRACTICAL EXPERIENCES

tured decision into decision tables, Decision tables in general, and the<br>in order to examine the correct- PRODEMO system in particular, were in order to examine the correct- PRODEMO system in particular, were ness of the existing representation, profitably used by several organizations to<br>involves the application of so- analyze quite different problem greas. The involves the application of so- analyze quite different problem areas. The called "direct" construction personal experience of the authors goes back to the categories of users mentioned in the Audience section. In what follows, • if the starting description is however, we confine ourselves to the short

- 
- variant of the progressive rule the Transfer Arrangements of the development method (London, Belgian Football Association, and
	- the Credit Granting procedure in <sup>a</sup>

The third case study typically deals with an 1. the original text is trans- "apriori unstructured" decision situation,<br>lated into equivalent logical whereas the other two studies start from lated into equivalent logical whereas the other two studies start from<br>expressions (originally written documents, and hence are examexpressions (originally written documents, and hence are exam-<br>proposed in (7)); ples of "apriori structured" decisions. It ples of "apriori structured" decisions. It should be noted that the size of the prob-2. these expressions are used lems dealt with in the past included<br>to fill in the action entries systems of some fifty interrelated tables systems of some fifty interrelated tables.

In cases of that order of complexity, **Iransfer Arrangements of the** manual methods are too cumbersome and **Belgian Football Association** manual methods are too cumbersome and use of the PRODEMO system is the answer. The legislation of the Football Association

One of the purposes of this law was to freeze the rent of certain categories of houses in an effort to curb inflation. All these articles are heavily used and cause a landlords and tenants (a sizeable part of the Belgian population) needed to know the law, because rents had to be recalculated raw, because retrist had to be recalculated<br>with retroaction until December 1974. Had<br>were evident: the tenant paid too much between<br>December 1974 and April 1975, then the December 1274 did April 1275, men me<br>
landlord had to reimburse him. On April 148 had to start the decision table modeling,<br>
15, 1975, about one million families had to<br>
know whether their rent was frozen and if<br>
so, what so, what the new amount was and on which dates in the future that amount could be raised by how much. 2. Lots of "gaps" (unforeseen cases)

The law itself, as published, was a text of sions and poor jurisdiction, no such three pages of logically complex articles;<br>
emplete list of gaps could ever be it therefore was utopian to hope that the inclusion complete list of gaps could out the opplication of ordinary citizen would easily and correctly decision tobles. ordinary citizen would easily and correctly find his case by consulting that text. Therefore, the Ministry of Economic 3. Equally revealing was the list of affairs published a brochure of fifteen<br>pages in an effort to clarify the law.<br>a result of the many revisions. pages in an effort to clarify the law.

Currently starting from the original text of the law and using the methods mentioned Credit Granting Procedure in this paper, we made a decision table  $\overline{\hspace{1cm}}$  in a Bank containing all relevant procedural information for tenants and landlords. During Because of its highly risky nature, approval<br>this process several flaws of the law of cash credit requests has traditionally this process several flaws of the law<br>(omissions and contradictions) were (omissions and contradictions) were been dealt with by complex, implicit, and result was one simple table (see Figure 4). cern of the study therefore was Using the table, each tenant and landlord can straightforwardly discover his particu- o. to standarize the procedure as far<br>lar case in a minute.  $\qquad \qquad \qquad \qquad \qquad \qquad \qquad \qquad \text{as possible, and}$ lar case in a minute.

typically illustrates the problems entailed by any text subjected to periodical revisions; the latter both introduce anomalies The Belgian Houserent Law between different clauses of the legislation<br>
of April 15, 1975 and obscure its original structure. Out of and obscure its original structure. Out of the complete legislation, the chapter on<br>"Transfer and Related Arrangements" was faken. This choice was not arbitrary, since<br>these articles are heavily used and cause a financial consequences!).

- 
- were detected. Although similar gaps caused many end less discus-
- 

casual decision procedures. The main con-

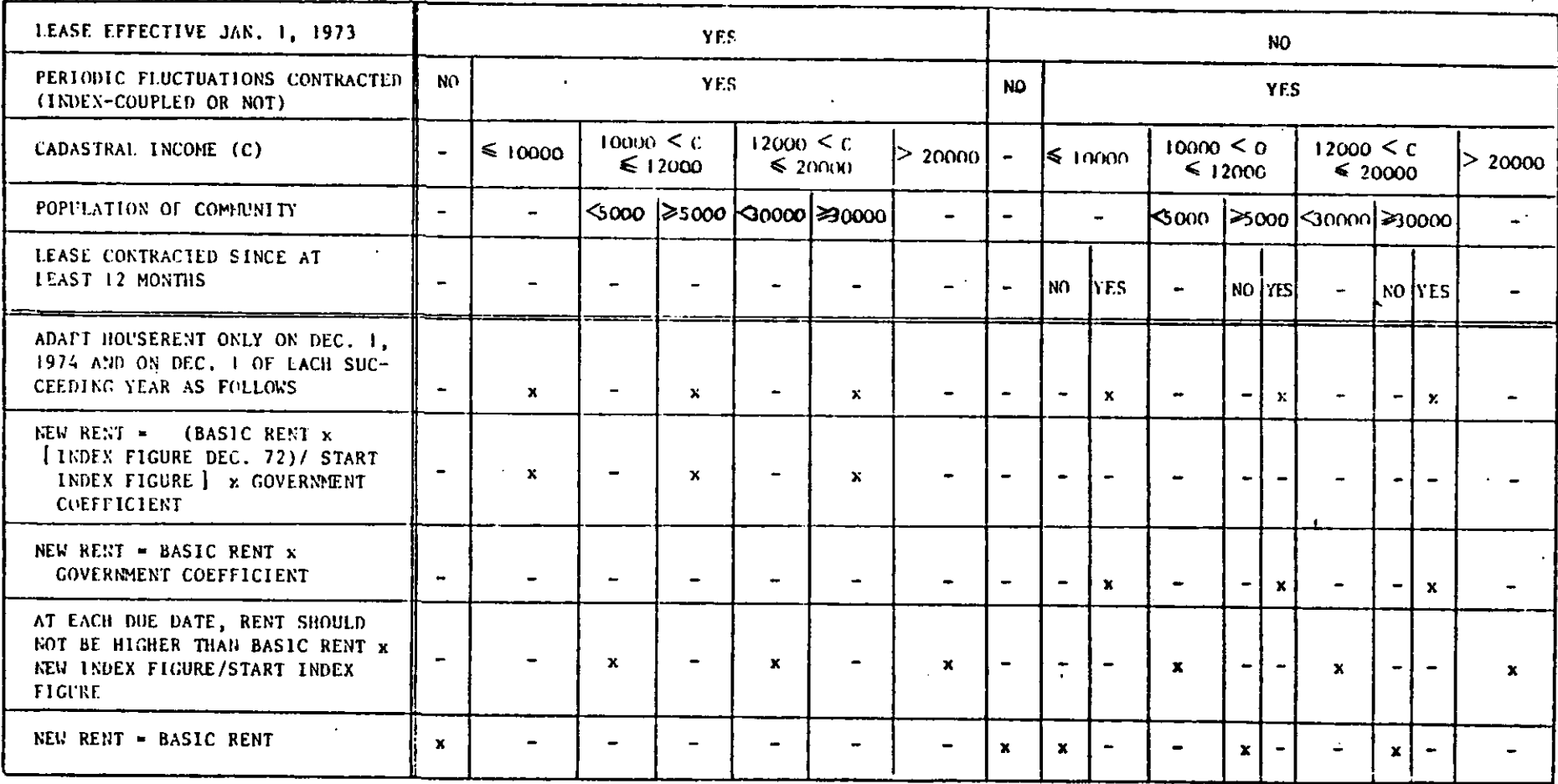

 $\ddot{\phantom{a}}$ 

 $\bar{z}$ 

b. to create more objective decision agent(s) when handling a cus-<br>criteria which could also lead to a tomer's request. criteria, which could also lead to a (part ial) computer support.

This analysis is based upon an apriori un-<br>as follows: structured problem situation, i.e., the procedure did not confine itself to strict and<br>written operating rules. Therefore it was decision table proved to be an written operating rules. Therefore it was decision table proved to be an necessary to take the following steps, when extraordinary tool for detecting all necessary to take the following steps, when<br>performing the analysis:

- a. Interviews combined with docution of various judgment criteria.<br>In some cases, this led to a mathedecision table explicitation of each<br>criterion. Here, the "search method" for constructing decision<br>tables was intensively used (Ver-
- b. Due to the absence of written weighting could emanate from the operating rules, the resulting  $\frac{1}{2}$  betained decision toble structure decision tables had to be discussed in detail with the responsible management representative.
- c. Only at this stage the modified THE PRODEMO SYSTEM decision tables were combined into<br>a hierarchical structure of tables. "bottom up" approach also enlarges the user's trust in the capabilities
- d. Approval by higher management. manipulation process,
- e. The global and rough value distinc- the philosophy behind the PRODEMO tions of the qualitative criteria system, were translated into operational measurable criteria resulted in a ogy, list of nineteen distinct elements<br>to be filled in by the bank's credit

The contribution of the decision table technique to this study can be summarized

- relevant criteria (conditions) of the credit granting procedure.
- ment analysis, enabled the detec- 2. Structuring and relating the In some cases, this led to a mathe- very confusing without the aid of decision tables; these latter were<br>advantageously used for structuring the processes of thought.
- tables was intensively used (Ver- 3. The resulting decision tables need not be considered as the final step. A more elaborate scoring and obtained decision table structure.

a hierarchical structure of tables. The PRODEMO (PROcedural DEcision<br>The cooperation of the related MOdelina) system is a computer program The cooperation of the related MOdeling) system is a computer program<br>department and the growing insight for constructing and subsequently using department and the growing insight for constructing and subsequently using concerning the structure of the decision tables. A more complete descripconcerning the structure of the decision-tables. A more-complete-descrip-<br>problem have proven very helpful trion can be found in (Maes, Vanthienen, problem have proven very helpful thion can be found in (Maes, Vanthienen,<br>in this respect. This so called 1981), In the following, we successively  $1981$ ). In the following, we successively deal with:

- of the decision table technique. the reasons for computer introduction into the decision
	-
- terms, which together with the the PRODEMO modeling methodol-
	- PRODEMO and decision making, and

• PRODEMO and the application of • reordering the conditions and decision table structures. The contractions.

Finally, some considerations are given on 5. Some other manipulations lend<br>the actual implementation. the the use of

In the section on Procedural Decisions and Decision Tables, straightforward manual procedures for constructing decision tables The PRODEMO Philosophy<br>were mentioned. However, in a high were mentioned. However, in a high<br>number of cases, the complexity becomes number of cases, the complexity becomes As was outlined, the main purpose of the overwhelming; then, introducing the PRODEMO program is to guide and support computer into the construction process is the user during decision modeling as well the obvious means to enlarge the applica- as during decision making by giving suggesbility of the decision table technique. The tions and feedback, by checking for incom-<br>following reasons can be put forward: pleteness and inconsistencies, and by exe-

- 
- 2. The automatic generation of The PRODEMO system is able to operate condition entries guarantees the in one of two modes: condition entries guarantees the completeness by enumerating all
- 3. A lot of administrative and clerical modeling process. This is achieved<br>work that inherently accompanies by arouping all important functions
- 4. Some manipulations of the result-<br>ing decision table can very easily and then return to the ing decision table can very easily
	- table using various criteria.
- 
- themselves very well to the use of interactive problem solving techniques.
- 6. The resulting decision tables, in a A Rationale For further stage, can form the basis of computer based decision making (see below).

pleteness and inconsistencies, and by executing all of the administrative routine 1. Combining different construction tasks and the cumbersome drawings. No methods is hardly possible without special knowledge is required in order to<br>the assistance of the computer, use the PRODEMO system. The interthe assistance of the computer. use the PRODEMO system. The inter-Besides, an interactive computer active environment, in which it has been program like the one presented in conceived, guarantees an extended and this paper can give valuable indi- effective user support when this is required cations about the desirable and is able to create a highly flexible and well controlled use of the system.

possible combinations of condition 1. Command mode: the user takes ranges. control of the program and determines the path through the work that inherently accompanies by grouping all important functions<br>the use of the decision table tech-state on a central index page: the the use of the decision table tech- on <sup>a</sup> central index page: the nique can be taken over by the PRODEMO menu (see Figure 5). computer. From this page the user can choose which option he wants to take, ing decision table can very easily menu to choose another option. One of the options is to load previously constructed decision • the contraction of the decision tables in memory and to use these table using various criteria.

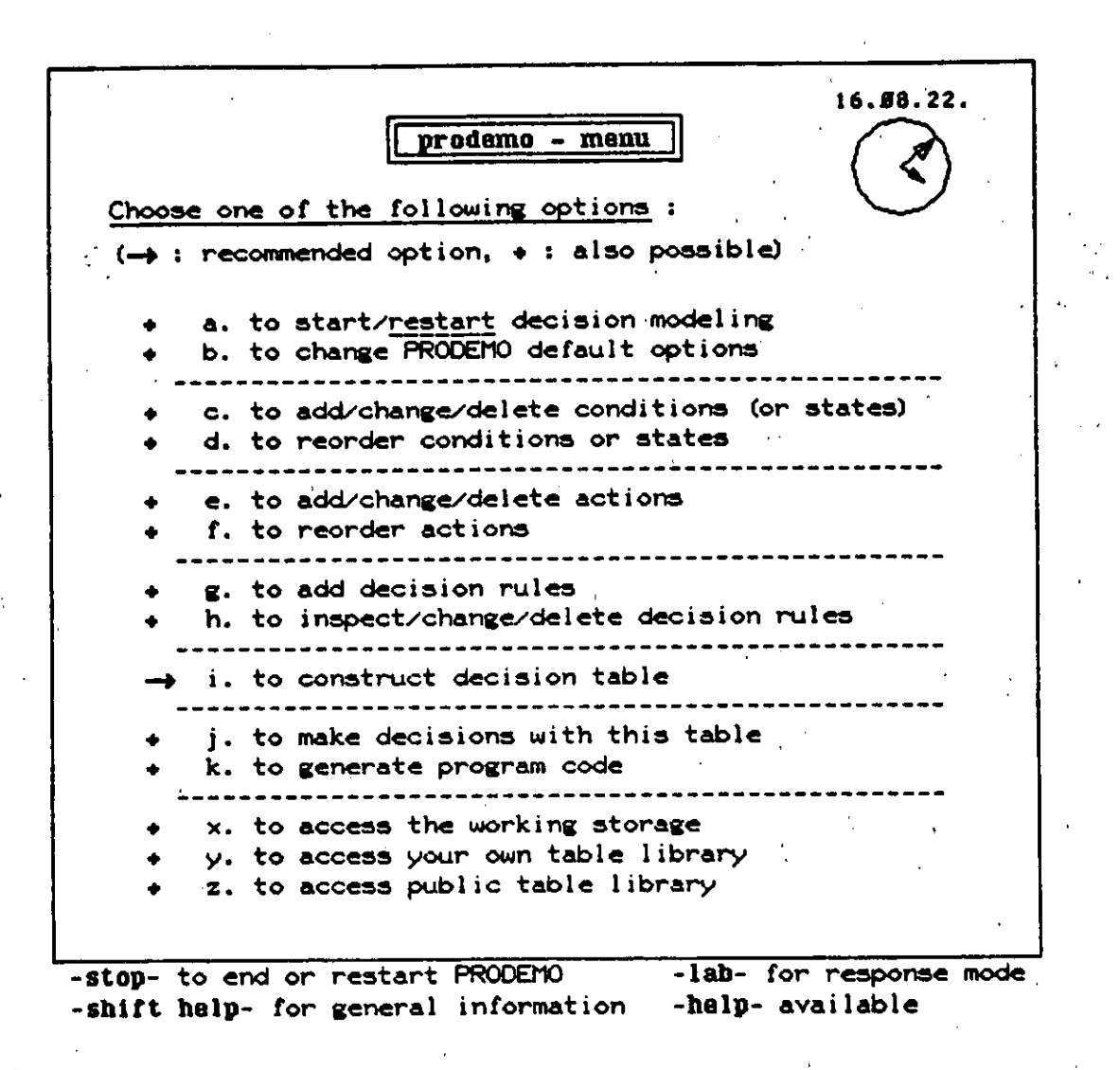

# Figure 5.

2. Response mode: the computer On this page, sequence numbers are used<br>controls the program and leads the for referring to conditions and actions, and

The possible alternation of command mode put on a waiting list if stock is not suffi-<br>and response mode quarantees a flexible, cient, and if either the credit limit is not and response mode guarantees <sup>a</sup> flexible, cient, and if either the credit limit is not computer-supported yet user-directed exceeded or if the credit limit is exceeded

# PRODEMO Modeling Methodology

Since any procedural decision is translated into its equivalent decision table, in order This means that action number <sup>3</sup> ("Put to start the modeling process, PRODEMO<br>needs at least:

- 
- some prevailing conditions and their
- 
- **.** some relations between conditions

The supply of all these elements is grouped<br>around the MENU-page (Figure 5). From around the MENU-page (Figure 5). From Constructing <sup>a</sup> table implies matching the this page the decision description is gradu- logical expressions to an expanded table,<br>ally built up, while fully exploiting the contracting the table, checking for errors ally built up, while fully exploiting the contracting the table, checking for errors,<br>advantages.of the decision table scheme, and displaying the table on the screen.

The general methodology to be followed by the PRODEMO user is very straightfor-<br>ward. At any given moment the information the user has about the decision is entered. The most obvious way to do that<br>is by entering all conditions with their states, and all actions the user has in mind (Verhelst, 1975). Then the user can enter the decision logic. Using PRODEMO, this The latter option minimizes the table<br>can be done from the Decision Input page length (number of columns) by reaching an can be done from the Decision Input page length (number of columns) by reaching an<br>specific order, which improves

controls the program and leads the for referring to conditions and actions, and user through the modeling process. Ietters are used for referring to condition<br>The construction of the decision states. The decision logic is expressed by The construction of the decision states. The decision logic is expressed by<br>table is accomplished through sug- relating condition states and actions by relating condition states and actions by<br>means of a straightforward syntax. gestions of the PRODEMO soft- means of a straightforward syntax.<br>ware, after deducing underlying Suppose, e.g., that the following sentence ware, after deducing underlying Suppose, e.g., that the following sentence<br>rules\_and\_constraints. This part of the order processing example is part of the order processing example treated in Figure 6: "An order should be and the customer is important." This sentence results in the following logical expression (see Figure 6):

 $3 + 2b$  and (1b or (1a and  $3a$ ))

each time that condition 2 ("Sufficient stock?") has its second value ("No"), and • <sup>a</sup> table name, either condition <sup>1</sup> ("Credit limit exceeded?") is "No" ( $|b|$  or condition  $|$  is some prevailing conditions and their "Yes" ( <sup>I</sup> a), and condition <sup>3</sup> is "Yes" (3a). Notice also that the number of mutually exclusive states a condition can have is not<br>limited to two. If more than two states • some actions, and limited to two. If more than two states exist, they are indicated by a,b,c,d, some relations between conditions etc....At any chosen-time, the user-can-ask<br>and actions, in the form of logical - the PRODEMO system to construct and and actions, in the forin of logical the PRODEMO system to construct and display the decision table (option i in Figure 5).

> and displaying the table on the screen. When contracting a table, the user can<br>choose between:

- $\bullet$  a contraction with the given con-<br>dition order.
- $\bullet$  a contraction with optimal condition order.

optimal condition order, which improves

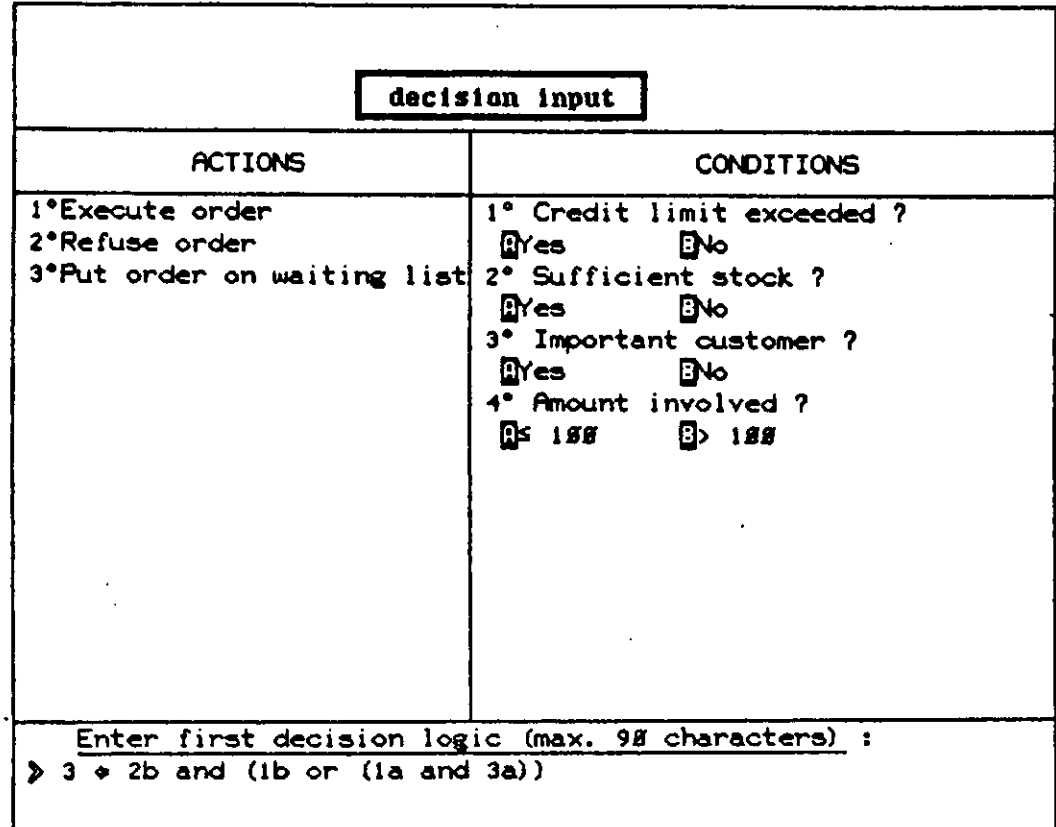

# -help- available -shift data- for menu

Figure 6.

### ORDER TREATMENT

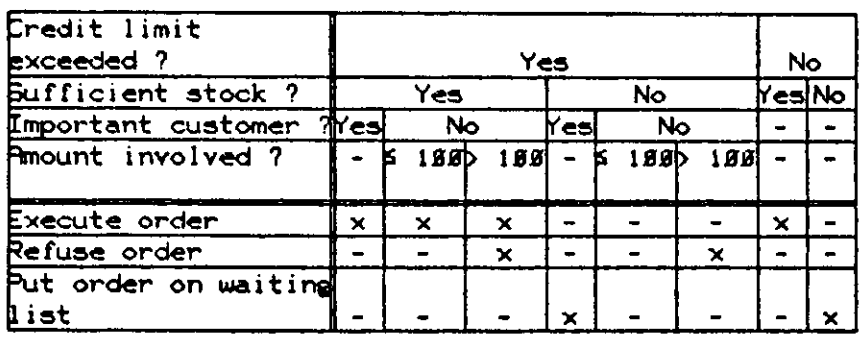

Figure 7.

both the efficiency of automatic decision Suppose the user wants to add that in the making and the clarity and ease of use by a case of column 5 the order should be put on human decision maker. The condition a waiting list. The user enters the search human decision maker. The condition <sup>a</sup> waiting list. The user enters the search

Suppose now that, at a certain moment, the user detects that, in the case of the<br>the developing decision table looks as in credit. I limit being exceeded, the order the developing decision table looks as in credit. Iimit being exceeded, the order<br>Figure 7. A simple table diagnosis pro- should, be, refused, when the amount Figure 7. A simple table diagnosis pro- should be refused when the amount<br>vided by PRODEMO reveals that column 3 involved exceeds 100 and the customer is vided by PRODEMO reveals that column 3 involved exceeds 100 and the customer is contains contradictory actions ("Execute not important (columns 3 and 6). Column 3 order" and "Refuse order"), and that can then be corrected order" and "Refuse order"), and that can then be corrected either by changing<br>column 5 has no executable action. Now the appropriate logical expressions (cf.<br>the user can either sungal or the decision toble can immedia

- 
- switch to response mode and ask PRODEMO what to do next.

(This latter option is more convenient for (Figure 5) is rather self-explanatory. How-<br>elaborate tables involving lots of condi- ever, the following conventions and/or<br>comments should be kent in mind.

order can also be subjected to precedence submode by pressing a function key and<br>constraints. adds the new action entry by simply touching the screen. By inspecting the table, supra) or the decision table can immedi-• switch to touch submode and adapt and result of this very simple modeling<br>the table, or ately adjust via the touch submode. The exercise is shown in Figure 8 (screen out-<br>put).

> The rest of the PRODEMO menu-page comments should be kept in mind:

### ORDER TREATMENT

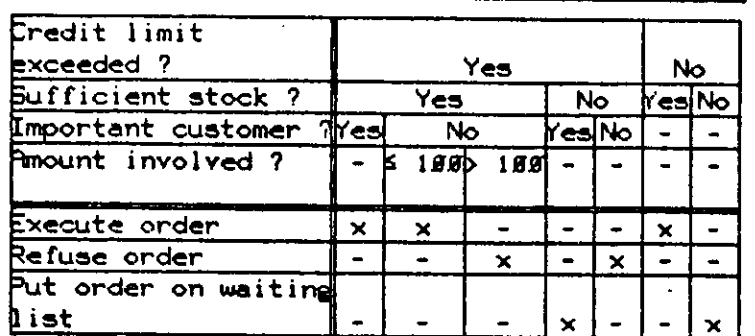

Figure 8.

- The user can impose and change the 2. one can ask PRODEMO to "inter-<br>order in which the conditions, condi- pret" the decision table(s) (option i tion states, and actions should appear<br>in the table (option d and f in Figure
- Once <sup>a</sup> table has been constructed, it with the successive relevant condithe following section.
- Although the PRODEMO system was irrelevant condition tests are designed as a modeling tool for the avoided. interactive construction of decision late the resulting decision table(s) in matically links interrelated decision  $\epsilon$  axecutable source code (option  $\kappa$  in when making decisions (see below). executable source code (option k in Figure 5), The resulting code is <sup>a</sup> straightforward translation of the decision table. Decision Table Structures
- should only be used for almost<br>finished decision descriptions. Any

Making decisions is nothing but an option part, and to keep the decision structure in to be taken at the PRODEMO menu page mind. It therefore adds to the modularity (see Figure 5). Actually, this can be and the top-down approach of the problem (see Figure 5). Actually, this can be and the top-down approach of the problem accomplished in one of the following two description. ways:

order in which the conditions, condi- pret" the decision table(s) (option j<br>tion states, and actions should appear in Figure 5). In this case, in the table (option d and f in Figure PRODEMO goes through the con-<br>5). tracted decision table(s), while tracted decision table(s), confronting the decision maker is possible to make decisions on an tion tests. Practical experience<br>interactive basis (option i in Figure thas shown that this "interpretive" interactive basis (option j in Figure has shown that this "interpretive" 5). This option is further treated in a mode leads to very fast decision<br>the following section. The making because all redundant information is disregarded and all

tables, it can also be used to trans- Moreover, the PRODEMO system auto-

In order to save or reload a decision PRODEMO is able to deal with structures table or a system of decision tables, of decision tables. A table structure is a table or a system of decision tables, of decision tables. A table structure is a<br>one can use a working storage, with collection of interrelated decision tables, one can use a working storage, with collection of interrelated decision tables,<br>rather limited protecting mechanisms concerning the same decision situation. rather limited protecting mechanisms concerning the same decision situation.<br>(option x), or have access to the The relations are formed because some (option x), or have access to the The relations are formed because some general public library (option 2). The tables are a further elaboration of a condilatter option is more complex and tion or of an action of another table. In Any be combined into one single table with the user can also create <sup>a</sup> fully protected same logic. Such a table, however, would private library (option y). be so large that it would be completely Moreover, the construction of small and related tables, containing coherent decision information, offers some<br>important advantages. It enables the Making Decisions With important advantages.<br> **The Use of PRODEMO** designer to focus on designer to focus on only the relevant aspects of the decision situation part by

The relation between tables in a system 1. One can display the "active" can take two forms, because of the distincdecision table and simply use it as tion between action and condition suba versatile and very compact tables. An action subtable is a table which directory for procedural decision refines an action of another table. A making, or condition subtable refines a condition of another table, by indicating which condi- • Plato had wide facilities for creating tion states are satisfied in the various decision-situations.

Only tree structures are allowed. Tree structures consist of one head table with  $\bullet$  Processing speed and response time<br>underlying levels of subtables, so that each had proven very satisfactory even for underlying levels of subtables, so that each had proven very satisfactory even for subtable has one and only one higher parent performing lengthy and complex subtable has one and only one higher parent table. A table can refer to various (lower decision table manipulations. level) subtables, but it can only be referred itself by one higher level table.

The structure of a system might, e.g., look like this: CONCLUSION

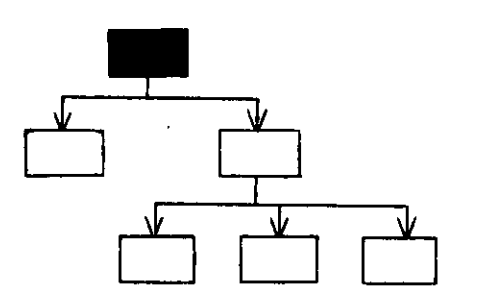

PRODEMO deals with these system rela-<br>tions. During the decision making process,<br>e.g., the successive condition tests of all<br>presented. This system was and is actively relevant tables are automatically pre-<br>control to the decision welcome in their case. Itematic use of PRODEMO also influences sented to the decision maker in their cor-<br>rect order and, depending upon the decision maker's answers, the actions to be exe-<br>tions: cuted are displayed.

PRODEMO was first implemented on the 2. The incorporation of further intel-<br>CDC Plato system. This rather unusual interior is ligence should for example lead CDC Plato system. This rather unusual ligence should, for example, lead<br>environment was chosen because: the submatic solitting of too

• PRODEMO was created in coopera-<br>tion with the Management and Devel-<br>subtables. tion with the Management and Development Training Department of a<br>Belgian bank. There, the Plato training tool. The contract of the contract of the contract of the contract of the contract of the contract of the contract of the contract of the contract of the contract of the contract of the contract of the contract of

- touch-sensitive screen which is useful for manipulating decision tables.
- 

Procedural decision making, as defined in this paper, is a highly neglected yet important part of everyday decision making. The problems that go with this category of decisions were examined and the decision table technique was set forward as a practically valuable tool for tackling most if not all of the prevailing problems. Empirical evidence of this claim was delivered by means of a sample of real-life studies.

presented. This system was and is actively<br>used in quite divergent case studies. Sysits further development. Amongst others,<br>research continues in the following direc-

- 1. A more powerful decision specification language, a first proposal of which was mode in (Maes, 1981), Some Notes on the should replace the current very<br>Actual Implementation elementary logical expressions. elementary logical expressions.
	- to the automatic splitting of too complex decision tables into a

Belgian bank. There, the Plato Feedback from the PRODEMO users is at the basis of each of these potential

- Reading, Massachusetts, 1978, 264 pp. 1969, pp. 27-36.<br>w, A. and Tamanaha, D. "Decision Table Verhelst, M. "De Beslissingstabel:
- Programming and Reliability," Pro-<br>ceedings from 2nd International Con-Francisco, California, 1976, pp. 345- 393-412. 349.
- London, K.R. Decision Tables, Auerbach Publishers, Princeton, New Jersey, **ACKNOWLEDGMENTS** 1972, 205 pp.<br>es, R. "Bijdrage Tot Een Kritische
- Tabellentechniek," Doctoral Thesis, Grants No. OT/II/8 and OT/IV/I2.<br>Catholic University of Leuven, Faculty ongoing development of the PRO
- Maes, R. and Vanthienen, J. "PRODEMO:<br>PROcedural DEcision MOdeling Through the Use of Decision Tables," Ekonomie, BEV Nr. 8101, 1981, 36 pp.

REFERENCES tabellen," Kluwer, Deventer, 1980, 175 pp.

- Keen, P.G.W. and Scott Morton, M.S. Verhelst, M. "A Technique for Construe-Decision Support Systems, An Organ- ting Decision Tables," <u>IAG Quarterly</u><br>izational Perspective, Addison-Wesley, Journal, Volume 2, Number 1, March Journal, Volume 2, Number 1, March<br>1969, pp. 27-36.
- Lew, A. and Tamanaha, D. "Decision Table Verhelst, M. "De Beslissingstabel: Een ceedings from 2nd International Con-<br>
Fijdschrift Voor Economie en Manag-<br>
ference on Software Engineering, San ement, Volume 20, Number 3, 1975, pp. ement, Volume 20, Number 3, 1975, pp.

Maes, R. "Bijdrage Tot Een Kritische This research was sponsored in part by the<br>Herwaardering Van de Beslissings- Onderzoeksfonds of the K.U. Leuven under Onderzoeksfonds of the K.U. Leuven under<br>Grants- No. 0T/II/8 and 0T/IV/12. The Catholic University of Leuven, Faculty ongoing development of the PRODEMO<br>of Applied Sciences, 1981, 397 pp. system is made possible by the Research system is made possible by the Research<br>Program in Management of the I.C.M. MOdeling (Brussels), Project No. 10.

K.U. LLeuven, Dept. Toegepaste The positive remarks of one of the anony-<br>Fkonomie. BEV Nr. 8101. 1981. 36 pp. mous referees with regard to the organiza-Verhelst, M. "De Praktijk Van Beslissings- tion of the paper were highly appreciated.

d